# **Laborator 9 Stream-urile cin și cout**

În acest capitol sunt prezentate consideraţii teoretice și probleme rezolvate privind definirea și utilizarea stream-urilor cin și cout in C++.

# **CONSIDERAŢII TEORETICE**

Stream-urile cin și cout din <iostream.h> sunt utilizate in C++ în locul funcțiilor de citire scriere utilizate în C. Semnificația lor este :

- cin ("see in") = input stream
- cout ("see out") = output stream

cin și cout se utilizează cu operatorii << și >> care au următoarea semnificație:

- $\bullet \quad \lt\lt$  ("put to") = operator de inserție
- $\bullet$  >> ("get from") = operator de extractie

Formatul de utilizare al acestor streamuri este :

**cin >> var1 >> var2 …;**

# **cout << var1 << var2 ...;**

unde **var1, var2**, … pot fi numai nume de variabile în cazul lui **cin** nu și constante sau expresii ca în cazul lui **cout**

Efectul operației de inserție este descris pentru tipurile standard char, int și float în tabelul de mai jos:

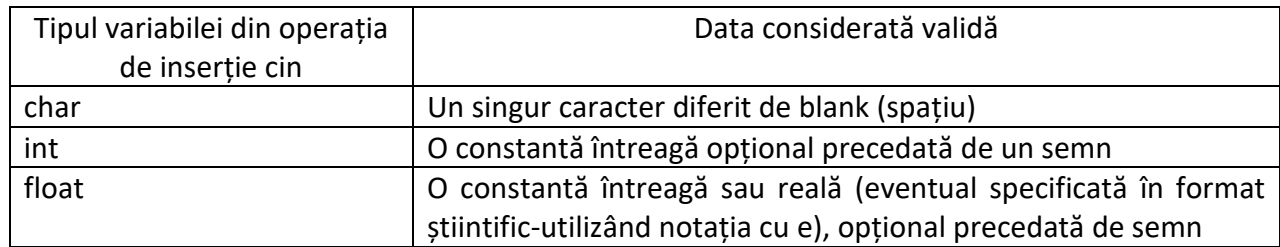

**Ex.** : citirea unui întreg int i; cin >> i; Efect: similar cu efectul instrucțiunilor: int i; scanf("%d", &i);

Exemple de utilizare a streamului cin:

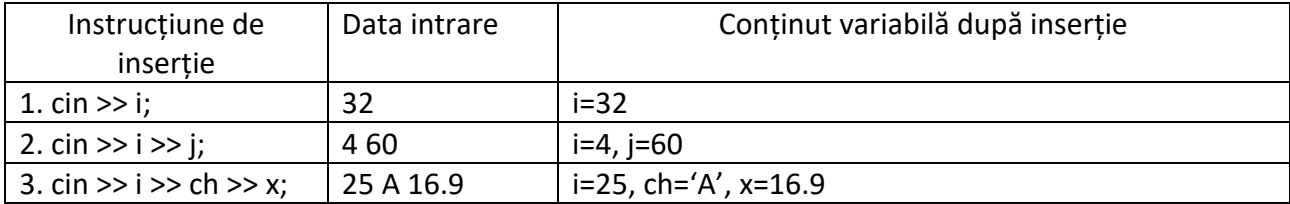

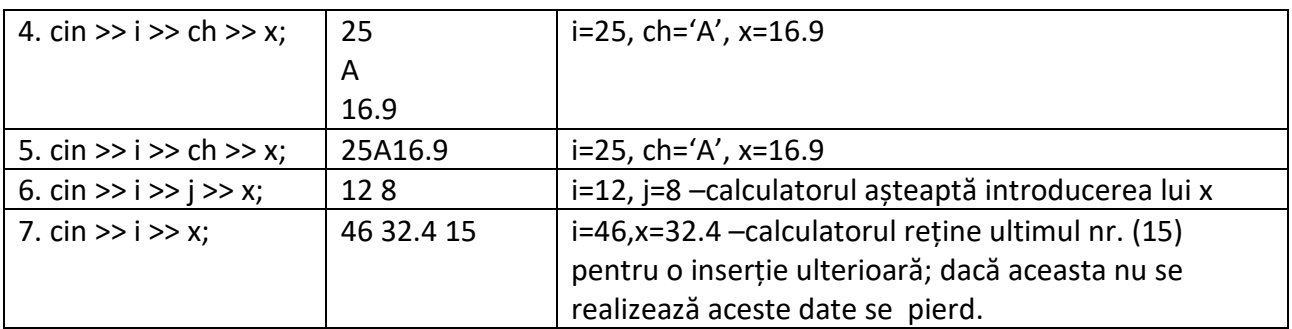

Caracterul linie nouă : "\n"( new line ) și endl se utilizează pentru trecerea pe linie nouă. În exemplele de mai jos se ilustrează modul de utilizare a streamului cout.

**Ex.:** operații de scriere (afisare) echivalente cout << "Hello \n"; cout << "Hello" << endl;

**Ex. :** scrierea (afișarea) unui text cout << "Hello student !\n";

**Efect:** similar cu efectul instrucțiunii: printf("Hello student !\n");

Funcția **cin.get()** se utilizează pentru citirea datelor de tip caracter și are următorul format de apelare: **cin.get(caracter);** Se preia caracterul introdus de la tastatură indiferent dacă acesta este spațiu sau linie nouă ('\n')

Diferența dintre cin și cin.get(): cin ignoră spațiile cin.get() preia și spațiile sau caracterul de linie nouă introduse de la tastatură.

**Ex. :** 

cin >>ch1 >>ch2;

Dacă se introduce de la tastatură:

>R 1

atunci lui ch1 i se atribuie caracterul "R" se sare peste spațiu și se atribuie lui ch2 , caracterul "1" Atenție: caracterul "1" este interpretat de către calculator în mod diferit de întregul "1"!

Dacă se dorește și citirea spațiului dintre R și 1 atunci se utilizează cin.get() cin .get(ch1); cin .get(ch2); cin .get(ch3);

Funcția ignore() se utilizează pentru ignorarea unui număr de date citite și are următorul format de apelare:

# **cin .ignore(intreg, caracter);**

unde **intreg** reprezintă un nr. intreg sau o expresie de tip întreg  **caracter** este o constantă de tip caracter

**Ex.:** ignorarea primelor 200 de caractere introduse de la tastatura sau ignorarea tuturor caracterelor până se introduce caracterul de linie nouă. Se realizează condiția care este îndeplinită prima !

cin.ignore(200, '\n');

**Ex.:** se ignoră primele 100 de caractere introduse de la tastatură sau se ignoră toate caracterele până se întâlnește litera "B" : cin.ignore(100, 'B');

**Ex.:** se ignoră primele 2 caractere introduse de la tastatură : cin.ignore(2, '\n');

# **Probleme rezolvate**

*Ex.1 : Programul C++ calculează pătratul și cubul unui nr. întreg utilizând cin/cout.* 

| Varianta in C++                                                                                     |
|----------------------------------------------------------------------------------------------------|
| #include <iostream></iostream>                                                                      |
| #include $\leq$ math.h>                                                                             |
| using namespace std;                                                                                |
| int Patrat( $int n$ );                                                                              |
| int Cub(int n);                                                                                     |
| int main()                                                                                          |
| $\{int a, b\}$                                                                                      |
| cout << "a= "; $\sin \gg a$ ;                                                                       |
| cout << "patratul lui " << $a$ << " este " << $Part(a)$ << $end$ ;                                  |
| cout << "iar cubul lui " << $a$ << " este " << $Cub(a)$ << $endl$ ;                                 |
| cout $<<$ "b="; cin $>>$ b;                                                                         |
| cout << $a \lt\lt'$ " la puterea " $\lt\lt b \lt\lt'$ " este " $\lt\lt$ pow( $a,b$ ) $\lt\lt$ endl; |
| return $0;$ }                                                                                       |
| $int$ Patrat( $int n$ )                                                                             |
| return $n * n$ ;<br>₹                                                                               |
| int Cub(int n)                                                                                      |
| return $n * n * n$ ; }                                                                              |

*Rezultate: Aplicație:*

```
a = 2patratul lui 2 este 4
iar cubul lui 2 este 8
b=102 la puterea 10 este 1024
```
*Scrieți programul care calculează și afișează valorile funcției* ľ ₹  $\overline{1}$ + 2 ,  $x \ge$  $=\begin{cases} 3x^2 + 2x - 1, x <$ <br> $5x + 2, x \ge 0 \end{cases}$  $f(x) = \begin{cases} 3x^2 + 2x - 1, x < 0 \\ 0, x \le 0 \end{cases}$  $x^2 + 2x - 1$ ,  $x < 0$ , pentru orice *valoare x introdusă de la tastatură cu cin*

*Ex.2. Programul C++ calculează și afișează valoarea ipotenuzei unui triunghi dreptunghic utilizând cin și cout.*

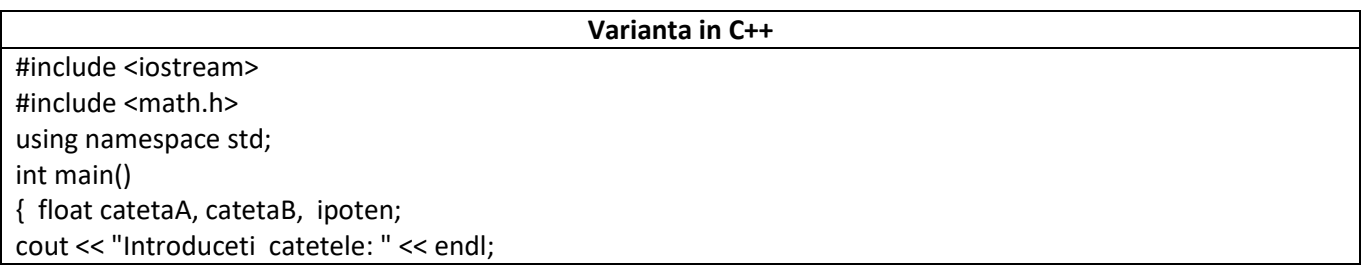

```
cout << "cateta A="; cin >> catetaA ;
cout << "cateta B=" ;cin >> catetaB ;
ipoten = sqrt(catetaA * catetaA+ catetaB*catetaB);
cout << "Ipotenuza este: " << ipoten << endl;
return 0;}
```
### *Rezultate: Aplicație:*

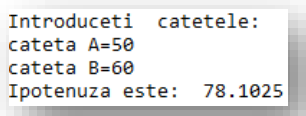

*Scrieți programul care rezolvă ec. de gradul I cu cin, cout*

# *Ex.3 : Programul C++ calculează pătratului unui nr. întreg utilizând o funcție recursivă, și cin , cout.*

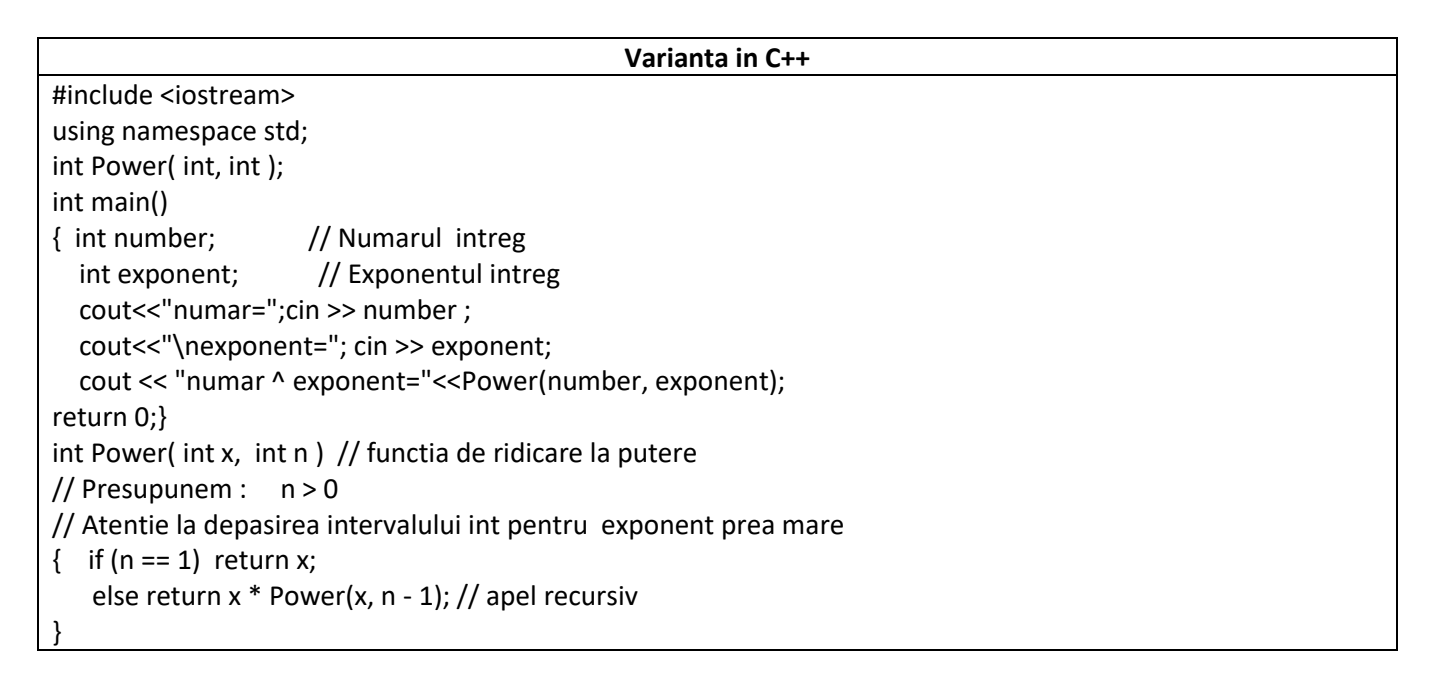

## *Rezultate: Aplicație:*

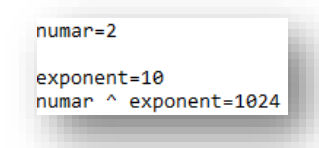

*Modificați programul astfel încât să calculați și afișati n! utilizând cin, cout*

*Ex.4 : Programul C++ citește valoarea temperaturii (t) de afară și afișează o activitate recomandată conform tabelului de mai jos:*

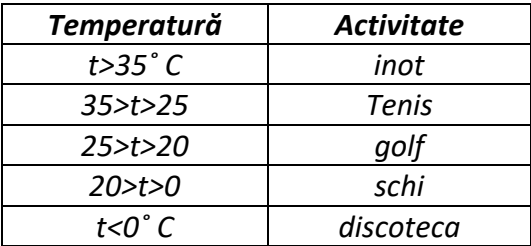

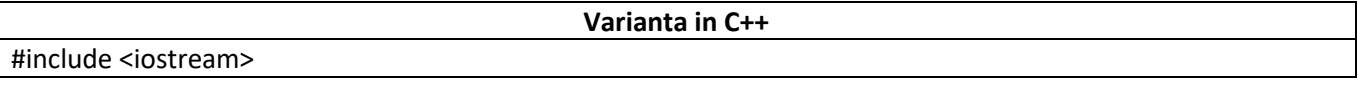

using namespace std; int main() { int temperature; //preluarea temperaturii cout << "Introduceti temperatura in grade C:" << endl; cin >> temperature; cout << "Temperatura este : " << temperature << " grade C." << endl; // Afisarea activitatii recomandate cout << "La aceasta temperatura, va recomandam: "; if (temperature > 35) cout << "inot." << endl; else if (temperature > 25) cout << "tenis." << endl; else if (temperature > 20) cout << "golf." << endl; else if (temperature < 0) cout << "schi." << endl; else cout << "discoteca." << endl; return 0;}

### *Rezultate: Aplicație:*

Introduceti temperatura in grade C: 25 Temperatura este : 25 grade C. La aceasta temperatura, va recomandam: golf.

Modificați programul astfel încât să calculați și afișați temperatura în grade Fahrenheit: [°C] = ([°F] − 32) × 5⁄9.

*Ex.5. Programul C++ calculează pentru orice x real, valoarea funcţiei f(x) definită prin expresia:* 

$$
f(x) = \begin{cases} 3x^2 + 2x - 10, x < 0 \\ x^2, x > 0 \\ 2, x = 0 \end{cases}
$$

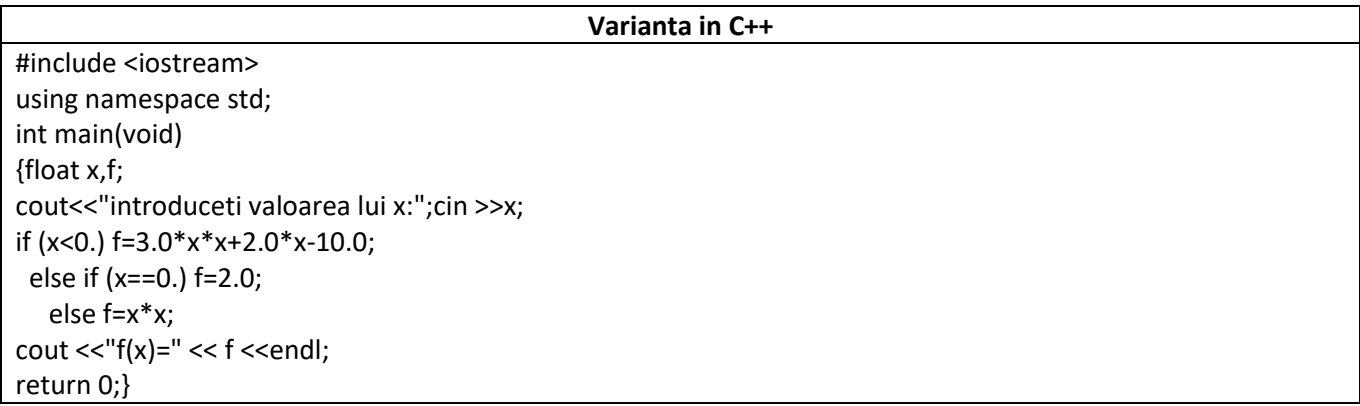

### *Rezultate: Aplicație:*

```
introduceti valoarea lui x:10.5
f(x) = 110.25
```
Modificați programul astfel încât să calculați și afișați valoarea funcției  $f(x) = x^3 - 1$ .

*Ex.6. Programul C++ calculează şi afişează valorile primilor n termeni ai şirului: i i*  $a_i = \left(1 + \frac{1}{i}\right)$  $\overline{\phantom{a}}$  $\left(1+\frac{1}{\cdot}\right)$  $\overline{\phantom{0}}$  $=\left(1+\frac{1}{\cdot}\right)^{1}$ , *calculându-se pentru fiecare din valorile lui a<sup>i</sup> şi abaterile acestora de la valoarea exactă a nr. e=2.7182818285. Problema se bazează pe următoarele limite cunoscute: n*  $n \rightarrow \infty$  *n*  $e = lim \left(1 + \frac{1}{n}\right)$ J  $\left(1+\frac{1}{\cdot}\right)$ Ņ  $=$   $\lim_{ }$   $\bigg(1 +$  $\lim_{n\to\infty} \left(1+\frac{1}{n}\right)$  **şi** 

$$
e=\lim_{n\to\infty}\frac{n}{\sqrt[n]{n!}}.
$$

#### **Varianta in C++**

#include <iostream> #include <math.h> using namespace std; int main (void) {int i, n; double e,a; cout << "n=";cin >>n;  $e=exp(1);$  $\text{cout} \ll \text{''} \text{e} = \text{''} \ll \text{e} \ll \text{end}$ for (i=1;i<=n;i++)  ${a = pow((1.+1./i),i)}$ ; cout << endl << a << "\t" << ", abatere: "<<  $\exp(1)$ -a ; } cout << endl; return 0;}

## *Rezultate:*

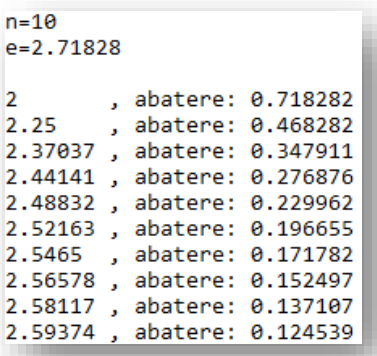

*Ex.7. Programul C++ calculează şi afişează rădăcinile ecuaţiei de gradul II: ax<sup>2</sup>+bx+c, pentru a,b,c numere reale introduse de la tastatură. Se vor utiliza 2 funcţii: citire()-pentru citirea coeficienţilor ecuaţiei şi rezolv()-pentru rezolvarea ecuaţiei.*

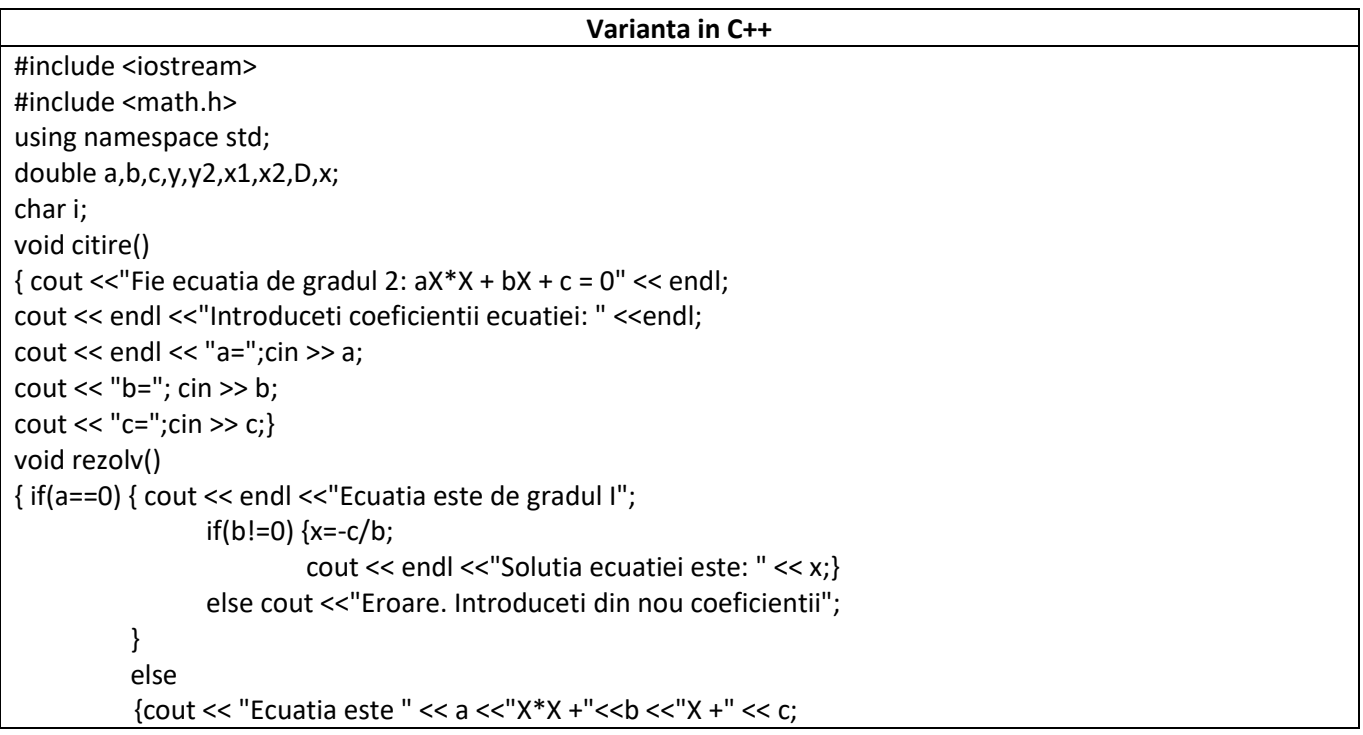

```
cout << "= 0" << endl;
D=b*b-4*a*c;
cout << endl <<"Discriminantul ecuatiei:" <<D;
if(D>=0) { x1=(-b+sqrt(D))/(2.*a);
           x2=(-b-sqrt(D))/(2.*a);
         cout <<endl << "Ecuatia are radacini reale: x1 = " << x1 << ", x2 = "<< x2;
         }
else { x1=-b/(a*2.);y=sqrt(-D)/(2.*a);
x2=-b/(a*2.);y2=sqrt(-D)/(2.*a);
cout << endl << "Ecuatia are radacini complexe:" << endl;
cout << "z1 = " << x1 << "+ " <<y << "*i, z2 =" << x2 << " -" << y2;
cout << "*i" < endl;}
}}
int main()
{citire();
rezolv();
return 0;}
```
### *Rezultate:*

```
Fie ecuatia de gradul 2: aX*X + bX + c = 0Introduceti coeficientii ecuatiei:
a=2b = 5.5C = -1.4Ecuatia este 2X*X +5.5X +-1.4= 0
Discriminantul ecuatiei:41.45
Ecuatia are radacini reale: x1 = 0.234542, x2 = -2.98454
```
*Ex.8. Programul C++ determină şi afişează n termeni ai şirului lui Fibonacci utilizând 3 metode diferite:*

- *a) Metoda recursivă ţinând cont de relaţiile: fk=fk-1+fk-2, f0=0, f1=1, k2*
- *b) O metodă nerecursivă*
- *c) O altă metoda nerecursivă ţinând cont de relaţiile:*   $\mathsf{l}$  $\mathsf{I}$  $\mathbf{r}$  $\overline{\phantom{a}}$  $\overline{\phantom{a}}$  $\Bigg)^n - \Bigg(\frac{1 \overline{\phantom{a}}$  $\left( \right)$  $\overline{\phantom{a}}$  $\overline{\phantom{0}}$  $=\frac{1}{\sqrt{2}}\left|\frac{1}{1+\frac{1}{2}}\right|$  $k \left( \frac{1}{e} \right)$  $k = \frac{1}{\sqrt{5}} \left| \frac{2}{2} \right| - \left| \frac{2}{2} \right|$ *1 5 2*  $1 + \sqrt{5}$ *5*  $f_k = \frac{1}{\sqrt{2}} \left| \frac{1+\sqrt{5}}{2} \right|^{n} - \left| \frac{1-\sqrt{5}}{2} \right|^{n} \right|,$

$$
\Phi^{k-2}\leq f_k\leq \Phi^{k-1}
$$

$$
\Phi = \frac{1+\sqrt{5}}{2} \approx 1.6180339887 \quad \text{ = raportul de aur}
$$

 $\overline{\phantom{a}}$  $\overline{\phantom{a}}$  $\overline{\phantom{a}}$  $\frac{1}{2}$ 

  $\overline{\phantom{a}}$  $\left( \right)$ 

L

L

 $\overline{\phantom{a}}$ 

```
#include <iostream>
#include <math.h>
using namespace std;
int n, k;
int main ()
{int n, a=1,b=0,c,f1[100], f2[100],f3[100];
double fi1, fi2;
f1[0]=f2[0]=f3[0]=0;
f1[1]=f2[1]=f3[1]=1;
fi1=(1+sqrt(5))/2;fi2=(1-sqrt(5))/2;
cout <<"Introduceti n>=0, n=";
cin >>n;
if (n==0)
{\text{cout} \ll \text{``f1[0]} = \text{''} \ll \text{f1[0]};
         cout <<"f2[ 0]=" << f2[0];
         cout <<"f3[ 0]=" << f3[0];
}
else if (n==1)
{\text{cout} \ll \text{``f1[1]} = \text{''} \ll \text{f1[1]};
         cout <<"f2[1]=" << f2[1];
         cout <<"f3[ 1]=" << f3[1];
}
for (k=2;k<=n;k++)
//metoda recursiva 1
{f1[k]=f1[k-1]+f1[k-2];
cout << "f1[ "<< k << "]=" << f1[k] << "\t";
//metoda nerecursiva 2
c=a; a+=b;b=c;f2[k]=a ;
cout << "f2[ "<< k << "]=" << f2[k] << "\t";
//metoda nerecursiva 3
f3[k]=round((1/sqrt(5))*(pow(fi1,k)-pow(fi2,k)));
cout << "f3["<< k <<"]=" << f3[k] << endl ;}
return 0;}
```
### *Rezultate:*

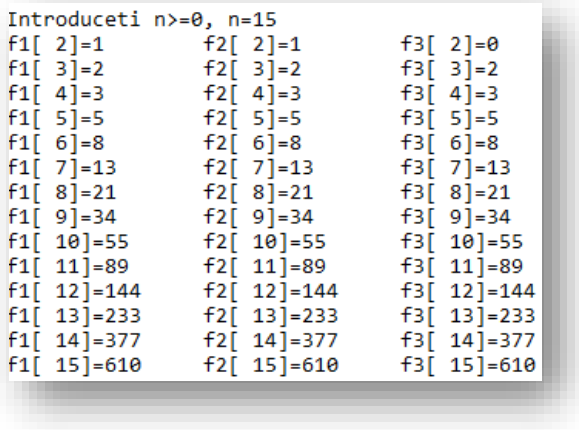

### *Rezultate:*

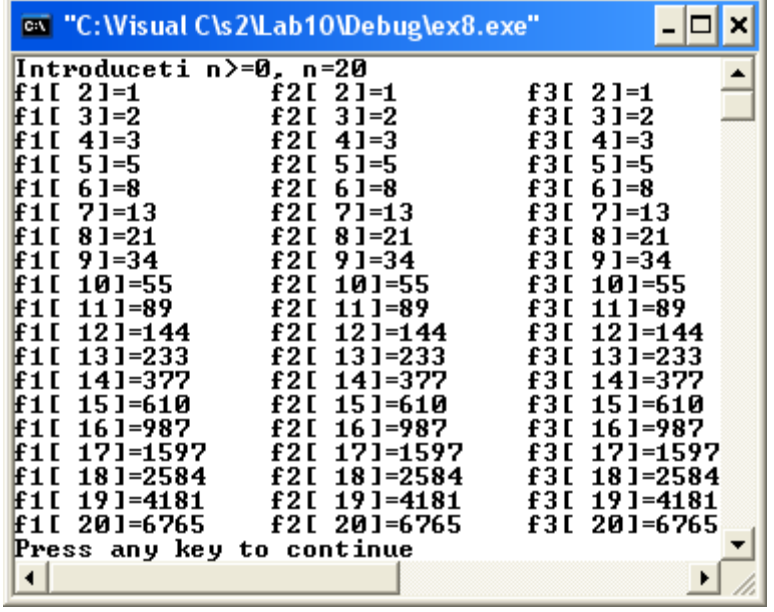

# **PROBLEME PROPUSE:**

- *1. Să se scrie un program C++ utilizând cin și cout care să citească un șir de la tastatură și să: • determine și afișeze, elementele minim și maxim ,* 
	- *calculeze și afișeze suma și produsul elementelor*
	- *ordoneze șirul prin metoda bulelor*
- *2. Să se scrie un program C++ utilizând cin și cout care să citească un șir de caractere și să: • afișeze șirul invers,* 
	- *numere vocalele și consoanele din șir*
	- *afișeze toate literele cu majuscule*
- *3. Să se scrie un program C++ care citește de la tastatură un număr n întreg și valorile reale ale n rezistențe și calculezează și afișează valoarea rezistenței echivalente serie și paralel.*
- *4. Să se scrie un program C++, utilizând cin și cout, în care se definește o variabilă tablou de structuri numită angajați de tip structură cu câmpurile: nume, adresă, cod numeric, salar net și inițializați acest tablou cu n articole de acest tip (n introdus de la tastatură). Să se afișeze numai angajații care au salarul cuprins între 400 si 1.000 RON.*
- *5. Să se scrie un program C++, utilizând cin și cout, care realizează următoarele operații: • citește de la tastatură un număr întreg reprezentând studenții unei grupe, numele,* 
	- *prenumele și 2 note pentru fiecare student*
	- *calculează media aritmetică a notelor pentru fiecare student*
	- *afișează studenții sortați în ordinea mediilor.*